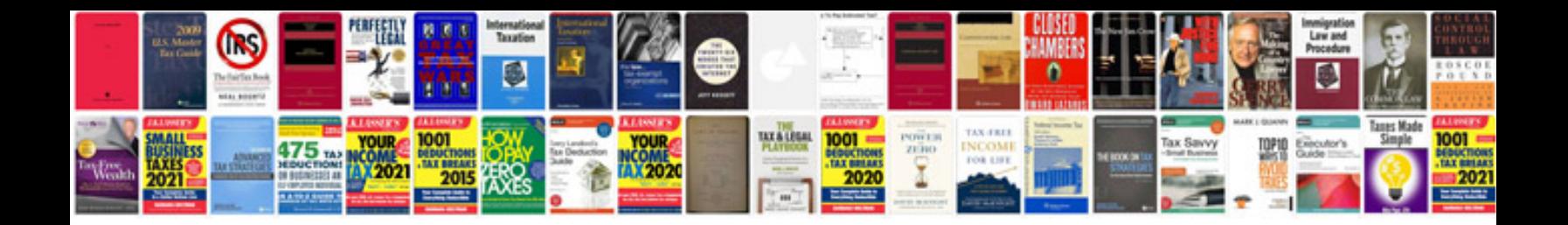

**Windowdocument form** 

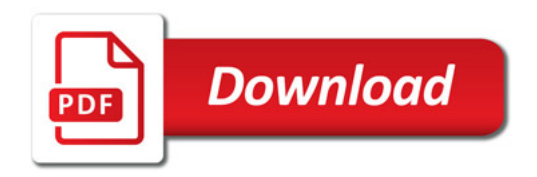

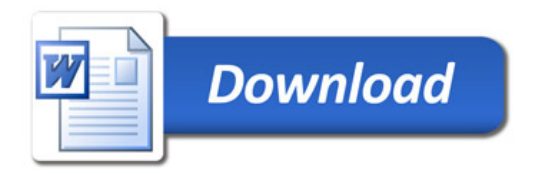